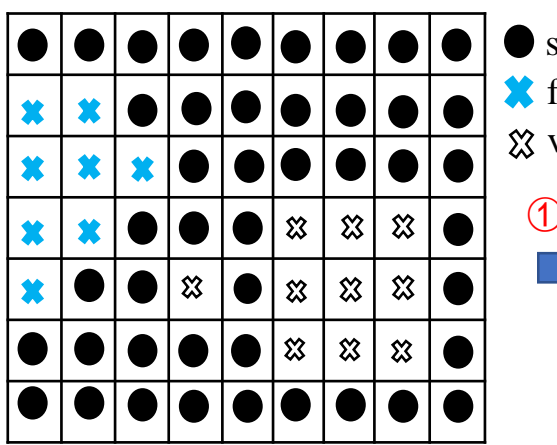

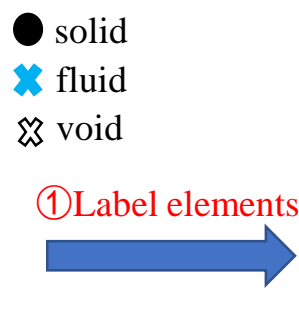

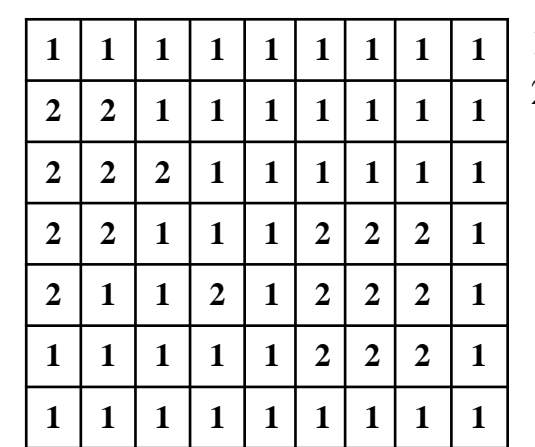

1 solid 2 non -solid Add virtual

elements

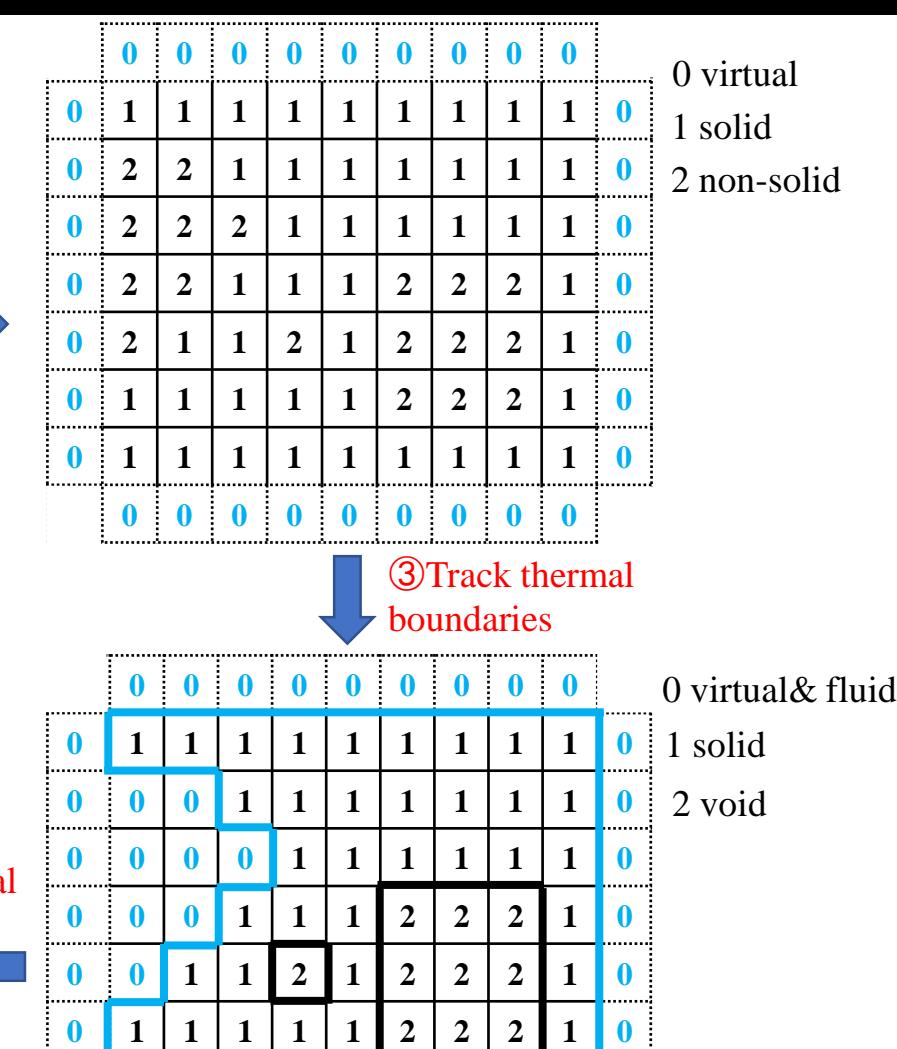

Convective

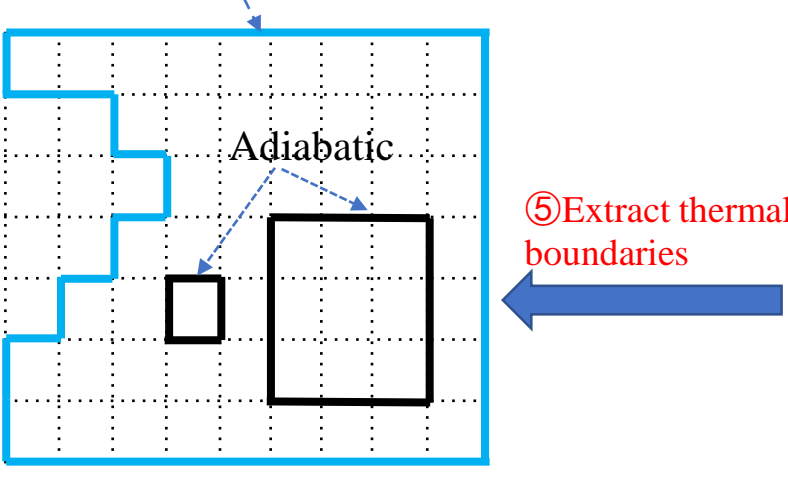

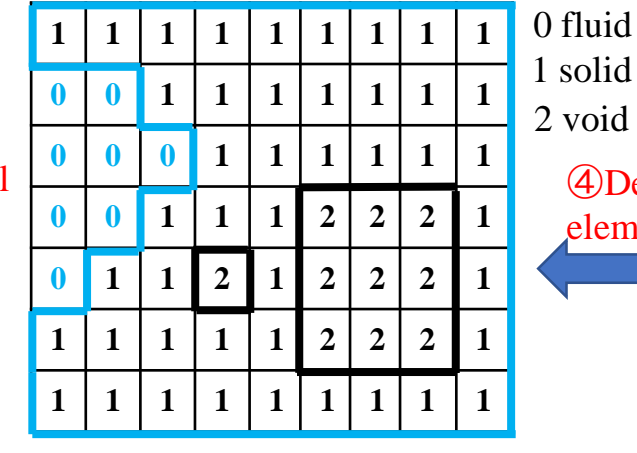

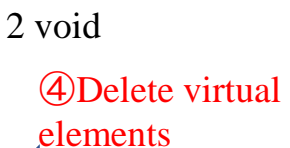

  **0 0 0 0**

  **0**

**0**